**Министерство образования и науки Республики Казахстан Казахский национальный педагогический университет имени Абая**

**Утверждаю**

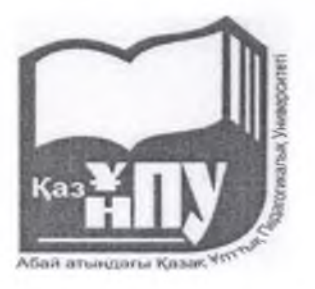

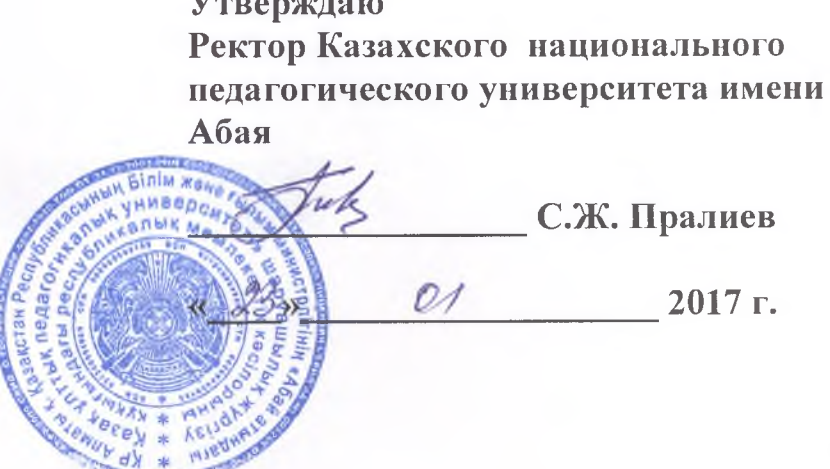

# **ИНСТРУКЦИЯ**

## **по тестированию обучающихся**

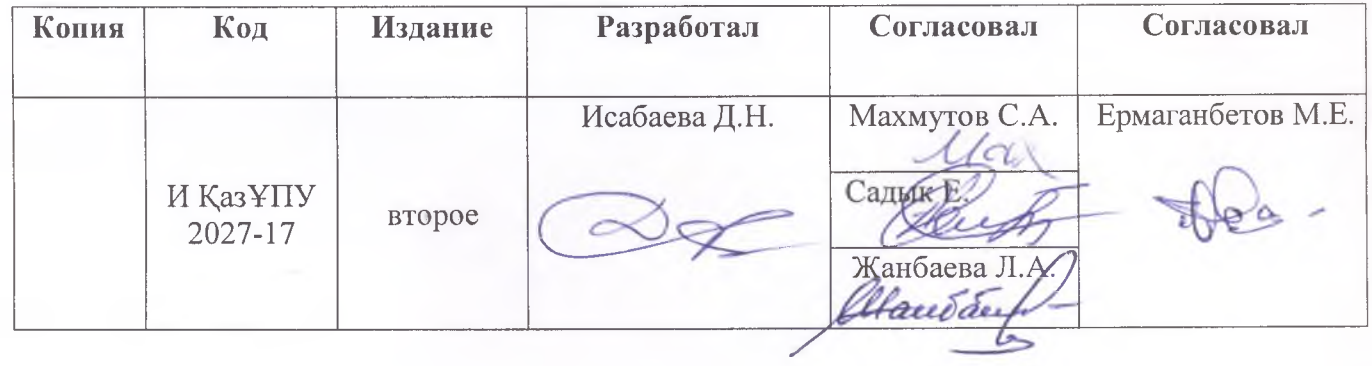

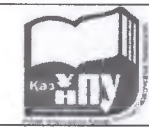

## **1. Общие положения**

- 1.1. Инструкция проведения тестирования разработана в соответствии со следующими документами:
- Закон Республики Казахстан «Об образовании» от 27 июля 2007 года;
- Государственный общеобязательный стандарт высшего и послевузовского образования, утвержденный постановлением Правительства РК от 23 августа 2012 года №1080;
- Правила организации учебного процесса по кредитной технологии обучения (приказ МОН РК №152 от 20 апреля 2011 года №152 с изменениями и дополнениями, внесенными в соответствии с приказом МОН РК от 2 июня 2014 года №198);
- Типовые правила проведения текущего контроля успеваемости, промежуточной и итоговой аттестации обучающихся в высших учебных заведениях (приказ МОН РК от 18 марта 2008 года №125 с изменениями, внесенными в соответствии с приказами МОН РК от 13 апреля 2010 года №168, от 1 ноября 2010 года № 506, от 4 ноября 2013 года №445).

1.2. Тестирование проводится на основе:

базы данных тестов закрытого типа (заданий с выбором верного ответа из набора предлагаемых);

книжки-вопросника (сборника тестов), предоставляемой на экзамен каждому обучающемуся на бумажном носителе.

1.3. Тестирование проводится на базе подсистем «Интерактивное тестирование» и «Анкетирование» автоматизированной системы тестирования образовательного процесса (АСТОП).

1.4. Все тесты содержат вопросы 3 уровней сложности (однобалльный, двухбалльный и трехбалльный вопросы).

1.5. Количество вопросов в 1 тесте равняется 20, из них:

- однобалльных  $(2,5\%) 5$ ;
- двухбалльных (5%) 10;
- трехбалльных  $(7,5\%) 5$ .

1.6. Результаты тестирования оцениваются по формуле:

**набранный балл \* 100% набранный % = ----------- -------------------- сумма баллов в тесте**

1.7. Комплексное интерактивное и бланочное тестирование проводится не более чем по двум дисциплинам на одном экзамене.

## **2. Порядок проведения тестирования**

2.1. Тестирование проводится согласно утвержденному расписанию.

2.2. Вход в аудиторию, где проводится тестирование, разрешается только по документу, удостоверяющему личность обучающегося. Вход лицам, не участвующим в тестировании, строго запрещен.

2.3. Обучающиеся обязаны прибыть на тестирование не позднее, чем **за 30 минут** до начала тестирования, имея при себе:

документ, удостоверяющий личность, или студенческий билет;

ручку (гелевую или капиллярную) с чернилами черного или синего цвета.

2.4. Дежурный преподаватель проводит сверку документа, удостоверяющего личность, с данными явочного листа. Лицо, не включенное в экзаменационную ведомость, к прохождению тестирования не допускается.

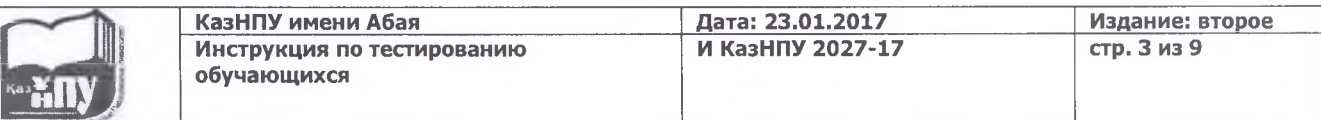

2.5. Началом отсчета времени при бланочном тестировании является время получения студентами последнего экземпляра книжки-вопросника. Время начала и окончания работы над выполнением теста фиксируется на аудиторной доске.

2.6. При интерактивном тестировании время начала и конца работы фиксируется автоматически компьютером.

2.7. На тестирование отводится время из расчета 1,5 минуты на один тестовый вопрос, кроме предметов ВОУД. По предметам ВОУДа отводится время из расчета 2 минуты на один тестовый вопрос.

2.8. Обучающимся запрещается во время тестирования:

проносить в аудиторию любые посторонние предметы;

фальсифицировать данные в области регистрации листа ответов;

обращаться за помощью к другим лицам;

использовать учебно-вспомогательную информацию по соответствующим дисциплинам.

2.9. Обучающийся, нарушающий требования, определенные настоящей Инструкцией, отстраняется от участия в тестировании. В случае отстранения обучающегося от участия в бланочном и интерактивном тестировании в протоколе проведения тестирования пишется заключение "Удален за нарушение". В этом случае оценка равна «0».

2.10. Для пересдачи экзамена с оценкой «Неудовлетворительно» на положительную обучающийся в следующем академическом периоде или в летнем семестре вновь посещает все виды учебных занятий, предусмотренных рабочим учебным планом по данной дисциплине, получает допуск и сдает итоговый контроль.

2.11. Пересдача положительной оценки по итоговому контролю с целью ее повышения в этот же период промежуточной аттестации не разрешается.

2.12. Студенты, отсутствующие и опоздавшие на тестирование по уважительной причине (по болезни, семейным обстоятельствам и др.), пишут заявление на имя директора института, принимающего решение о повторном тестировании по индивидуальному графику. Дата его проведения назначается отделом контроля и оценки по согласованию с директоратами университета.

## **3. Правила представления результатов тестирования**

3.1. Информирование обучающихся о результатах тестирования осуществляется на следующий день после тестирования.

3.2. Обучающийся, не согласный с результатами тестирования, имеет право подать заявление на апелляцию по каждому предмету в течение суток. По результатам апелляции формируется протокол апелляционной комиссии с учетом ее результатов.

3.3. Итоги тестирования по каждой дисциплине оформляются в экзаменационной ведомости за подписью начальника отдела контроля и оценки.

#### **4. Обязанности сторон**

#### **4.1 Обязанности обучающихся;**

- знать свой ИКС;

- правильно заполнять ИКС;

- правильно пользоваться листом ответа и книжкой-вопросником;

- для допуска на экзамен предъявлять документ, удостоверяющий его личность, или студенческий билет;-

- во время тестирования соблюдать **ЭТИЧЕСКИЙ КОДЕКС студентов и магистрантов КазНПУ им. Абая.**

**Запрещается:**

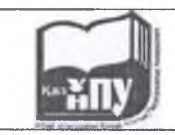

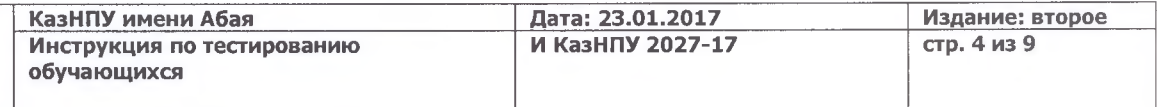

- опаздывать на экзамен;

- пользоваться электронными средствами (мобильными телефонами, флэшками и т.д.);

- разговаривать с другими обучающимися;

- использовать учебно-вспомогательную информацию по соответствующим дисциплинам;

- мешать другим обучающимся;
- использовать аудио- и видеозаписывающие устройства;

- меняться книжками-вопросниками и листами ответов.

## **4.2 Обязанности отдела контроля и оценки:**

- сформировать базу данных в соответствии с тестовыми вопросами, разработанными преподавателями-предметниками и прошедшими экспертизу на кафедре;

- провести экзамен в сроки, соответствующие расписанию проведения тестирования;

- не допускать в аудиторию обучающихся, опоздавших на тестирование;

- в случаях нарушения правил удалять обучающихся из аудитории, где проводится тестирование;

- во время тестирования соблюдать **ЭТИЧЕСКИЙ КОДЕКС профессорскопреподавательского состава и сотрудников КазНПУ им. Абая.**

## **4.3 Обязанности директоратов и ППС:**

- уведомлять обучающихся о дате, времени и месте проведения тестирования;
- проводить работу по ознакомлению обучающихся с инструкцией по тестированию;
- организовать процедуру апелляции в соответствии с инструкцией по проведению апелляции;
- во время тестирования соблюдать **ЭТИЧЕСКИЙ КОДЕКС профессорскопреподавательского состава и сотрудников КазНПУ им. Абая.**

## **5. Руководство для студентов при интерактивном тестировании**

5.1 В открытом окне заполняете «Карточку студента». Заполните поля «ИКС» и «Фамилия». После нажимаете кнопку «Войти». Остальные поля заполняются автоматически. Далее нажмите кнопку «Продолжить» (Рисунок 1).

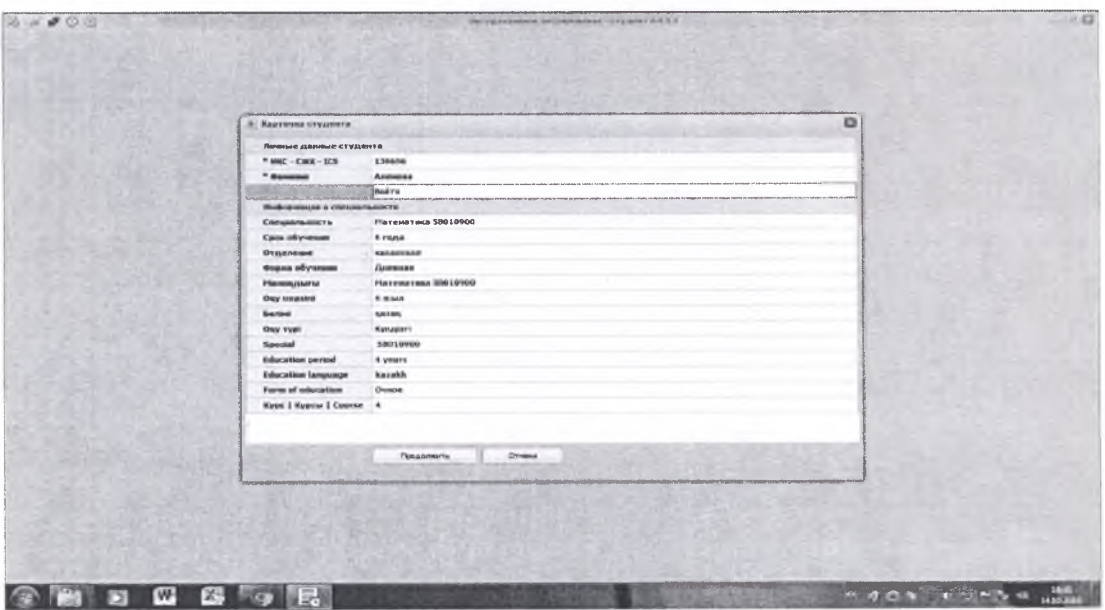

Рисунок 1

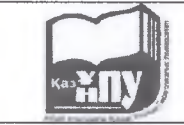

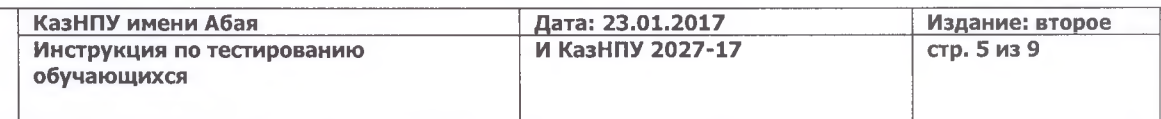

5.2 Для выбора дисциплины нажимаете «Выбрать дисциплину». В окне выбираете дисциплину, которую хотите сдать первой. Запускаете тестовые задания (Рисунок 2).

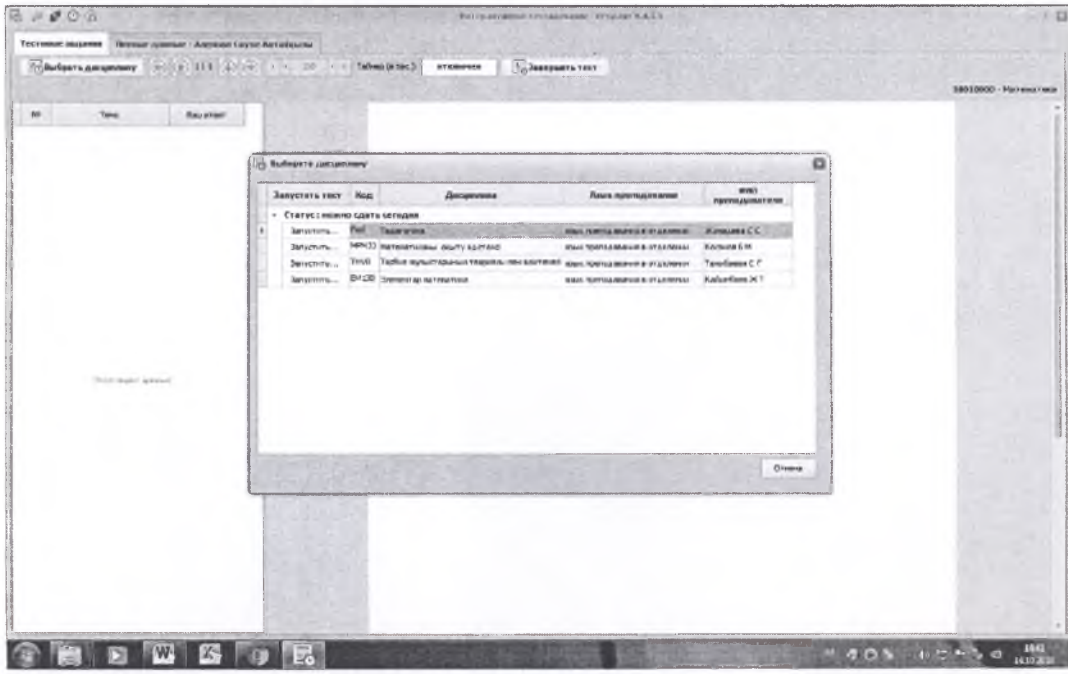

Рисунок 2

5.3 На один предмет выделяется 30 мин, кроме предметов ВОУДа и общеобразовательных языковых дисциплин. По одной дисциплине дается 20 заданий. Для выбора задания нажимаете соответствующую нумерацию.

Из приведенных ответов правильным может быть лишь один ответ. Такая процедура должна быть проведена со всеми 20 заданиями. В случае тестирования по предметам ВОУД правильных ответов может быть от одного до двух-трех. Выбор ответа производится на правой стороне окна (Рисунок 3).

| # # 0.0<br>Тестовые задания<br>Личные данные - Алекова Соуле Алтайцьски |                                                            |                                                                                                    | Натериативное тесторования ступлот 6.4.1.1 | 同時間                                                                |                                  |
|-------------------------------------------------------------------------|------------------------------------------------------------|----------------------------------------------------------------------------------------------------|--------------------------------------------|--------------------------------------------------------------------|----------------------------------|
| <b>Material processing</b>                                              |                                                            | $\textcircled{\footnotesize{#}}\begin{picture}(10,11) \put(0,0){\circle{1}} \put(10,0){\circle{1}} \put(20,0){\circle{1}} \put(30,0){\circle{1}} \put(40,0){\circle{1}} \put(50,0){\circle{1}} \put(60,0){\circle{1}} \put(70,0){\circle{1}} \put(70,0){\circle{1}} \put(70,0){\circle{1}} \put(70,0){\circle{1}} \put(70,0){\circle{1}} \put(70,0){\circle{1}} \put(70,0){\circle{1}} \put(70,0){\circle{1}} \put(7$ | - Таймер (в сек.):<br>4 83 2250            | <b>M. Senepartly TOCT</b>                                          |                                  |
|                                                                         |                                                            |                                                                                                    |                                            |                                                                    | <b>SBG LONGO - Plan mount on</b> |
|                                                                         | <b>Yako</b>                                                | <b>Bina o'l out</b>                                                                                                    |                                            |                                                                    |                                  |
|                                                                         | Paconaheas, ALLANE, 7501-504                               |                                                                                                    |                                            | Ю.К.Бабанский еңбектеріндегі оқыту әдісінің жіктемесі:             |                                  |
| $\rightarrow$                                                           | Fleguronaca_4x_xas_250+50m<br>Гедагогики, Фс. каз. 250+50в |                                                                                                    | АŌ                                         | Окыту процесицае окушыларлың оку 1с- әрекетін ынталандыру әдістері |                                  |
|                                                                         | Peaaroneus_4k_kas_250+50e                                  |                                                                                                    |                                            |                                                                    |                                  |
|                                                                         | Department 4 part 250+50s                                  |                                                                                                    | вO                                         | Окыту процесінде оқушылармен қарым - қатынас жасау әдістері        |                                  |
|                                                                         | Dealeronveral, 4c pala_290+50e                             |                                                                                                    | ¢O                                         | Ұйымдастыру және оқу - таным іс әрекетін жүзеге асыру әдістері     |                                  |
|                                                                         | Педагогика_-N: каз_250+50в                                 |                                                                                                    |                                            |                                                                    |                                  |
|                                                                         | Fleashorveral_rk_jsas_250+50a                              |                                                                                                    | D                                          | Окыту процесимие окуальнарга жағымды жағдай жасау әдістері         |                                  |
|                                                                         | Flexianonival dicircas 250+50a                             |                                                                                                    | εO<br>Окытуда баскаға ықпал жасау          |                                                                    |                                  |
| 10                                                                      | Педагогика_4к_каз_250+50в                                  |                                                                                                    |                                            |                                                                    |                                  |
| 11                                                                      | Педагогика_Ф. каз 250+50в                                  |                                                                                                    | FО                                         | Практикалық және оқу-өндірістік еңбек әдістері                     |                                  |
| 12                                                                      | Педагогика_4к_каз_250+50е                                  |                                                                                                    |                                            |                                                                    |                                  |
| 13                                                                      | Педагогике_4к каз 250+90e                                  |                                                                                                    |                                            |                                                                    |                                  |
| 14                                                                      | Flexuronexe_4x_xas_250+50e                                 |                                                                                                    |                                            |                                                                    |                                  |
| 15                                                                      | Педагогика_4к_каз_250+50в                                  |                                                                                                    |                                            |                                                                    |                                  |
| 16                                                                      | Педегогика_ФСказ_250+50в                                   |                                                                                                    |                                            |                                                                    |                                  |
| 17                                                                      | Педагогика_4к_каз_250+50в                                  |                                                                                                    |                                            |                                                                    |                                  |
| 38                                                                      | Texanorveg_4c_xax_250+50p                                  |                                                                                                    |                                            |                                                                    |                                  |
| 10                                                                      | Педаголесь, 4к, каз., 250+50в                              |                                                                                                    |                                            |                                                                    |                                  |
| 20                                                                      | Педагогика_Ф. каз 250+50в<br>Педагогика_Фс_каз_250+50в     |                                                                                                    |                                            |                                                                    |                                  |
|                                                                         | harvons 4: no 150+50e                                      |                                                                                                    |                                            |                                                                    |                                  |
| 23                                                                      | Педаголиса_4к_каз_250+50в                                  |                                                                                                    |                                            |                                                                    |                                  |
| 24                                                                      | Педагогика_4к_каз_250+50в                                  |                                                                                                    |                                            |                                                                    |                                  |
| 25 Педагогика Фг_каз 250+50в                                            |                                                            |                                                                                                    |                                            |                                                                    |                                  |
|                                                                         |                                                            |                                                                                                    |                                            |                                                                    |                                  |
|                                                                         |                                                            |                                                                                                    |                                            |                                                                    |                                  |
|                                                                         |                                                            |                                                                                                    |                                            |                                                                    |                                  |
|                                                                         |                                                            |                                                                                                    |                                            |                                                                    |                                  |
|                                                                         |                                                            |                                                                                                    |                                            |                                                                    |                                  |
|                                                                         |                                                            |                                                                                                    |                                            |                                                                    |                                  |
|                                                                         |                                                            |                                                                                                    |                                            |                                                                    |                                  |

Рисунок 3

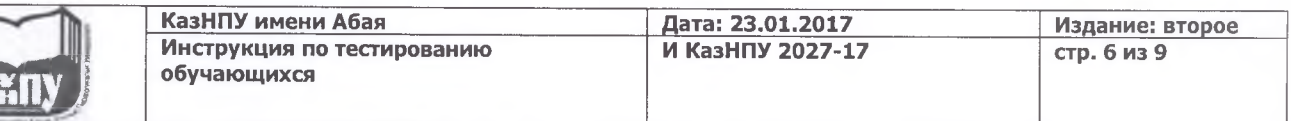

5.4 Если вы сомневаетесь в своем выборе, есть возможность вернуться на предыдущее задание и заменить ранее выбранные ответы.

Ответив на все 20 заданий, нажимаете кнопку «Завершить тест», «Да». Для просмотра результатов выбираете «Личные данные». Программа автоматически завершает тестирование в момент истечения заданного времени.

Поле с вашими результатами увидите на левой стороне экрана. На правой стороне ваши ошибки. Розовый цвет - ни один ответ не верен, голубой - из правильных вариантов один неправильный, зеленый - все ответы верны (Рисунок 4).

| HKC                                                   | 130696                       |              |    |    |                                       |                |                                        | $\mathbf{d}$                                 | Tessa                                           | $0a =$<br><b>WYMAY</b> | <b>Прав.</b><br><b>ATAST</b> | Болл                    |
|-------------------------------------------------------|------------------------------|--------------|----|----|---------------------------------------|----------------|----------------------------------------|----------------------------------------------|-------------------------------------------------|------------------------|------------------------------|-------------------------|
| Аты жан                                               | Алекова Сауле Алтайцызы      |              |    |    |                                       |                |                                        | $\mathbf 1$                                  | Педагогика "Ни "каз "250 +50в. баря маманд      | ADB                    | CA                           |                         |
| <b>Massachusettes</b>                                 | <b>SBG10908 - Математика</b> |              |    |    |                                       |                |                                        | $\overline{a}$                               | Педагогика_ФС,каз_250 + 50b_барл.манана.        | 视                      | 46%                          |                         |
| <b><i><u>Denset</u></i></b>                           | <b>BATANE</b>                |              |    |    |                                       |                |                                        | а                                            | Педагогика_Фс_ква_250+50в_барл.начинд           | <b>DB</b>              | PBD.                         | $\overline{2}$          |
| Оку медави                                            | 4 жыл                        |              |    |    |                                       |                |                                        | $\ddot{\phantom{a}}$                         | Педагогика по шал. 250+506 баря начана.         | <b>CF</b>              | C.                           | $\overline{2}$          |
| Ovey zypl                                             | Кундаргі                     |              |    |    |                                       |                |                                        | 5                                            | Педагогика .- Ф.: Авз. 250 +506 барл манено.    | AEG                    | HGD.                         | $\overline{z}$          |
| Курс                                                  | $\Phi$                       |              |    |    |                                       |                |                                        |                                              | Педагогика_Чк уквэ_250 + 506_барл. начанд       | <b>BFO</b>             | CAF                          | $\overline{\mathbf{z}}$ |
| Семестр<br>$\mathbf{1}$                               |                              |              |    |    |                                       | $\overline{ }$ | Педагогика_4к_наз_250 +50в_барл.нананд | <b>BAF</b>                                   | G-D                                             | $\mathbf{z}$           |                              |                         |
|                                                       |                              |              |    |    |                                       |                | ٠                                      | Педагоглия "Ак "каз _250 +508 "барл жананд   |                                                 | B                      | $\overline{z}$               |                         |
|                                                       |                              |              |    |    |                                       |                | 9                                      | Педагогика, 4к удз., 250 +50в., бася, начинд | с                                               | B.                     | 12                           |                         |
|                                                       |                              |              |    |    |                                       |                |                                        | 10                                           | Педагогных, 4к каз. 250+506 бари нананд         | DG.                    | HBG                          |                         |
| Язык<br>% no<br><b>Out</b> , no<br><b>Flass</b><br>H6 |                              |              |    | 11 | Педагогика_Фс_каз_250+50в_барл мананд | C.             | Á                                      |                                              |                                                 |                        |                              |                         |
|                                                       |                              | проподавания | C5 |    | баллан                                | баллан         | Дата                                   | 12 <sup>2</sup>                              | Педагогляд "Чк. Juan., 250 +50в., барл. мамено. | CAB                    | EA                           | 12.                     |
| Dearwing Per 2011                                     |                              | <b>SHOW</b>  | 50 | 師  | 32                                    | ×              | 14.10.2016 14:47:05                    | 13                                           | Педагогика_пк_каз_250+50в_барл.намена           | A5C                    | $\circ$                      | lä                      |
|                                                       |                              |              |    |    |                                       |                |                                        | 14                                           | Педагогика_4к_наз_250+50в_барх.нанинд           |                        | D.                           |                         |
|                                                       |                              |              |    |    |                                       |                |                                        | 1\$                                          | Педагогика "Фс_каз _250 +50в _баря наманд       | BF                     | <b>PEB</b>                   |                         |
|                                                       |                              |              |    |    |                                       |                |                                        | 16                                           | Педагогика_4к_каз_250+50s_баря.нононд           | $\triangle$            | aco                          | l2                      |
|                                                       |                              |              |    |    |                                       |                |                                        | 17                                           | Педагогика_4к_каа_250+50в_барл.нананд           | E.                     | BF.                          | $\overline{2}$          |
|                                                       |                              |              |    |    |                                       |                |                                        | 10 <sub>1</sub>                              | Педагогнал_Ак_jcas_250+508_барл нанана.         | B                      | 8                            | $\overline{2}$          |
|                                                       |                              |              |    |    |                                       |                |                                        | 19                                           | Педагогика_Фс_каз_250+508_беря наненд           | AGC.                   | BC                           | $\overline{z}$          |
|                                                       |                              |              |    |    |                                       |                |                                        | 20                                           | Педагогика_-ес_каз_250+50e_баря.нанана          | <b>DP</b>              | <b>DF</b>                    | $\overline{\mathbf{z}}$ |
|                                                       |                              |              |    |    |                                       |                |                                        | 21                                           | Педагогны "Не "каз., 250 +50в "барл намана      | $\mathcal{L}$          | DC                           | $\sqrt{2}$              |
|                                                       |                              |              |    |    |                                       |                |                                        | 22                                           | Педагогика "Чк_каз _250 +50в _баря нананд       | B                      | D.                           | $\overline{2}$          |
|                                                       |                              |              |    |    |                                       |                |                                        | 23                                           | Педагогика_4к_каз_250+50в_берл. менена          | <b>BCD</b>             | HDC                          | $\overline{\mathbf{z}}$ |
|                                                       |                              |              |    |    |                                       |                |                                        | 24                                           | Педагогика "Но каз 250+50в барл начанд          | b                      | <b>D</b>                     | $\overline{z}$          |
|                                                       |                              |              |    |    |                                       |                |                                        | 21                                           | Chairmon, hi cas, 2011 Via Says running         |                        | E                            | $\overline{a}$          |

Рисунок 4

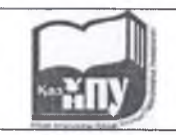

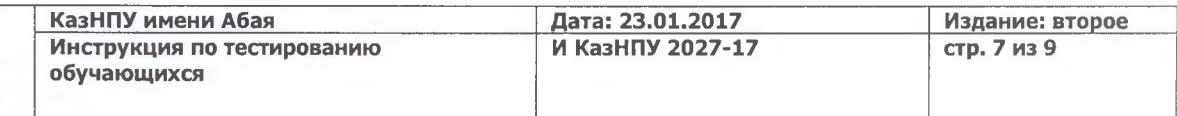

## 6. Руководство для студентов при бланочном тестировании

- $6.1.$ Внесение информации в лист ответов осуществляется обучающимися только в специально определенные поля черными или синими чернилами (гелевой или капиллярной ручкой). Каждое поле заполняется, начиная с первой клетки. Оставшиеся клетки поля не заполняются.
- 6.2. Лист ответов состоит из области регистрации (сектора 1-3) и области ответов (сектора 4-7) (Рисунок 5).

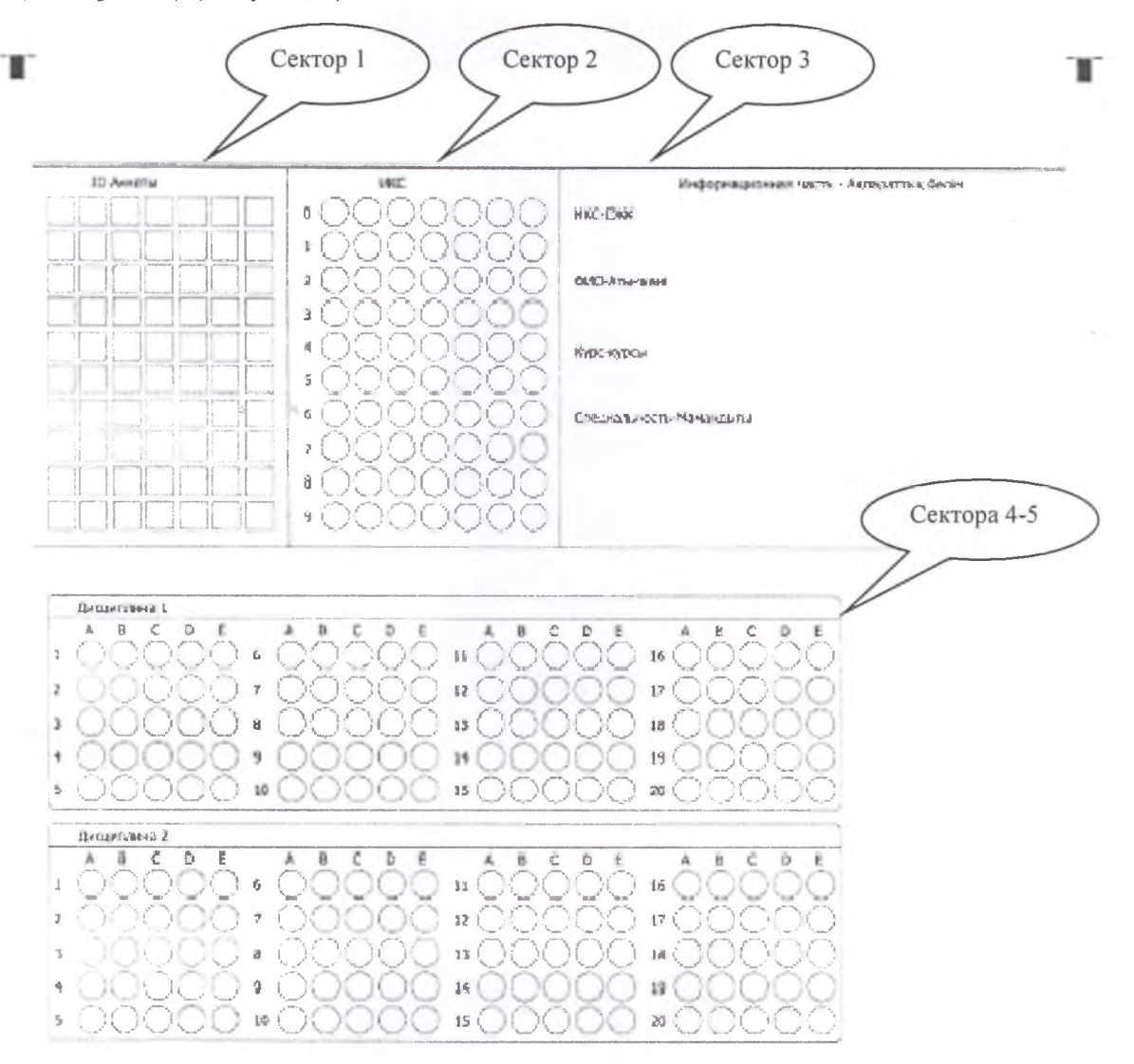

3. Лист авгольников чарной или темно санай ручной.

- 2. Для каждого вопроса приводилися пяль ввражное ставяти, однь ка которы празываный. Занрасате превисиный, по вашему мнимах, ответ.
- е.<br>3. При зикрашениемие двух иги более огдетов одного задания, окает на засчетавател.<br>4. Запрешается попыснаться коррыли рукидник зодерствен. Такие ответь будут анкулированы.
- 5. Во время экономикальные небильным пелефоном запрещею.

Рисунок 5.

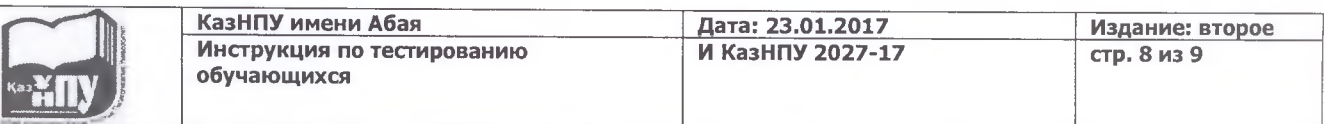

6.3 Поля в *области регистрации* листа ответов заполняются обучающимися печатными буквами на том языке, на котором проводится тестирование.

**1-сектор «№ Анкеты»** (№ анкеты, № варианта) автоматически формируется программой.

2-сектор «СЖК - ИКС заполняется обучающимися. Путем закрашивания соответствующих клеток отмечается «ИКС студента» согласно индивидуальному коду студента.

Например: ИКС студента - 091951.

1. В каждую клетку с левой стороны обучающимися поочередно вписываются цифры ИКС по столбцам (Рисунок 6).

2. Закрашиваются соответствующие клетки с цифрами (Рисунок 7).

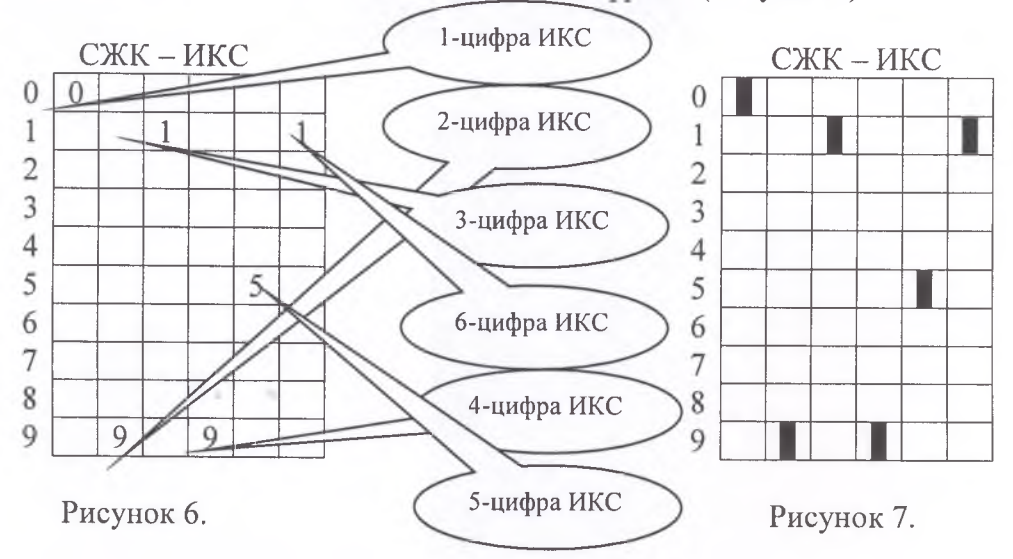

3-сектор «Информационная часть» заполняется обучающимися (Рисунок 8).

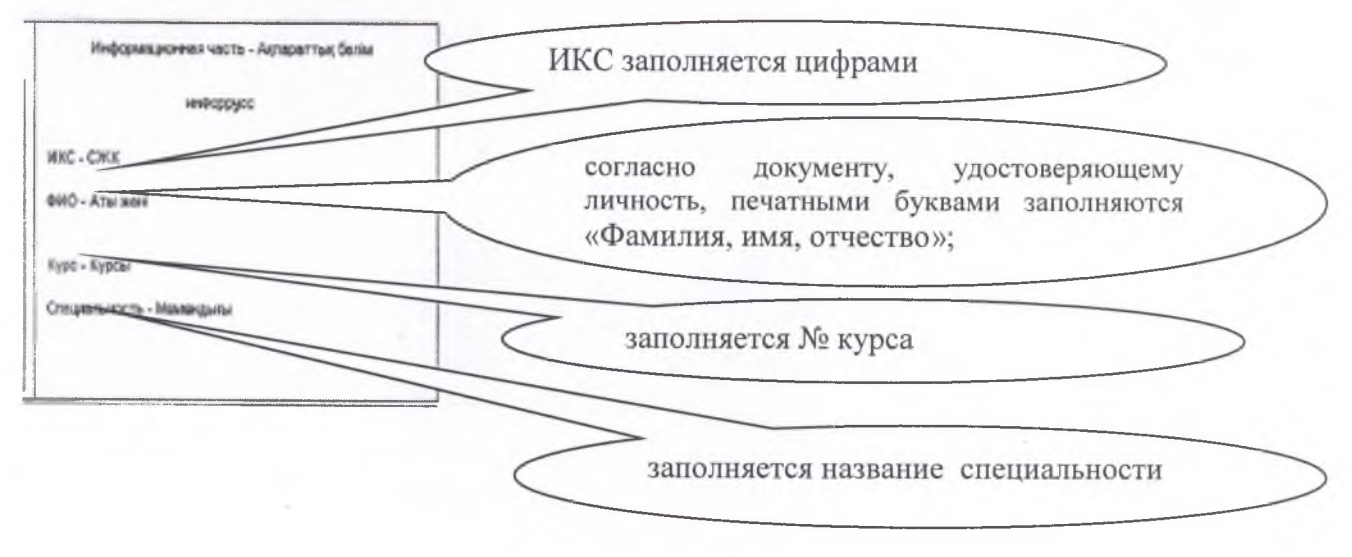

Рисунок 8.

**Примечание:** Данные обучающегося не должны выходить за рамки ограничительной линии.

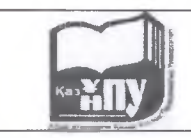

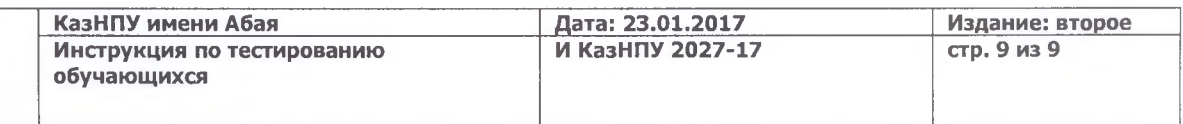

6.4 Поля в области ответов (сектора 4-7) закрашиваются обучающимися в соответствии с выбранным им ответом, ответа из предложенных дистракторов.

Область ответов состоит из вертикального ряда номеров тестовых заданий. Рядом с каждым номером тестового задания расположен горизонтальный ряд из пяти клеток для обозначения выбранного ответа.

Для внесения ответа под номером тестового задания обучающиеся должны закрасить ту клетку, номер которой соответствует номеру выбранного ответа (Рисунок 9).

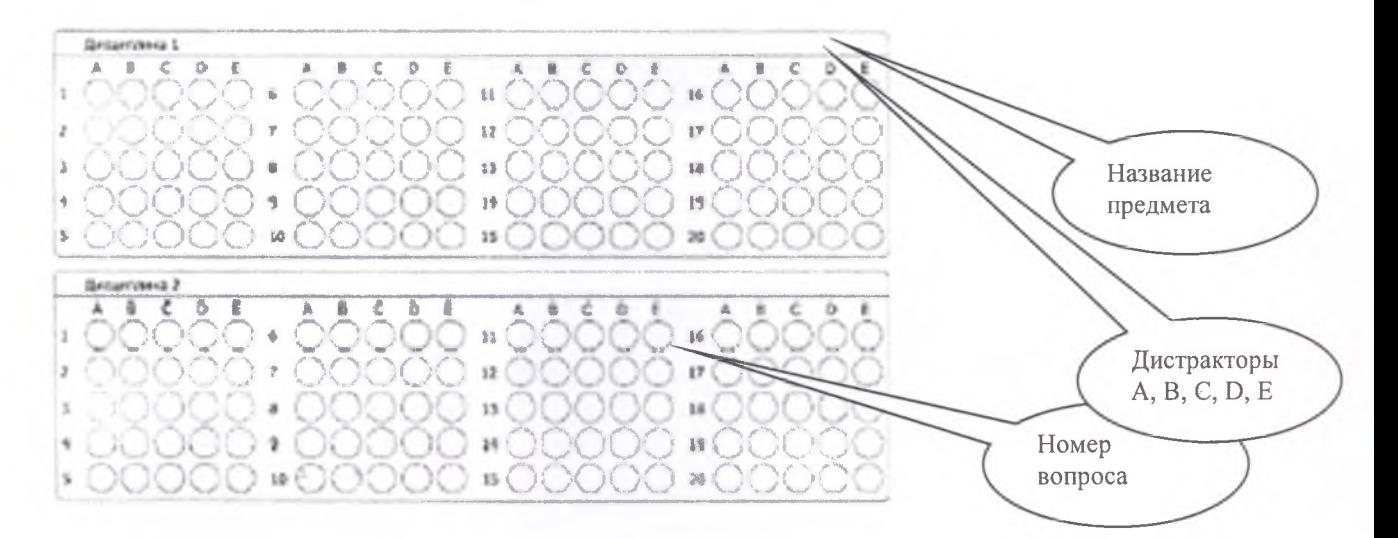

Рисунок 9.